# «THE RECIPROCAL CONVERSION OF ENVIRONMENTAL DATA FOR CUSTOMER INFORMATION SUPPORT»

L.O. Peretyatko, A.M. Sterin, Y.R. Koftan

All-Russia Research Institute of Hydrometeorological Information – World Data Center (RIHMI-WDC)

6,Korolyov St.,Obninsk,Kaluga Region,249035 Russian Federation

E-mail: <u>Leon0121@yandex.ru</u>
Web site: <u>http://www.meteo.ru</u>

### REPORT STRUCTURE

- Roshydromet & Unified State Data Fund (USDF).
- USDF data.
- Main objectives.
- DDL as USDF data storage format with examples.
- The first version of the reciprocal data conversion system.
- Description of some algorithms and subsystems.
- Current results & Conclusion.

### ROSHYDROMET & UNIFIED STATE DATA FUND

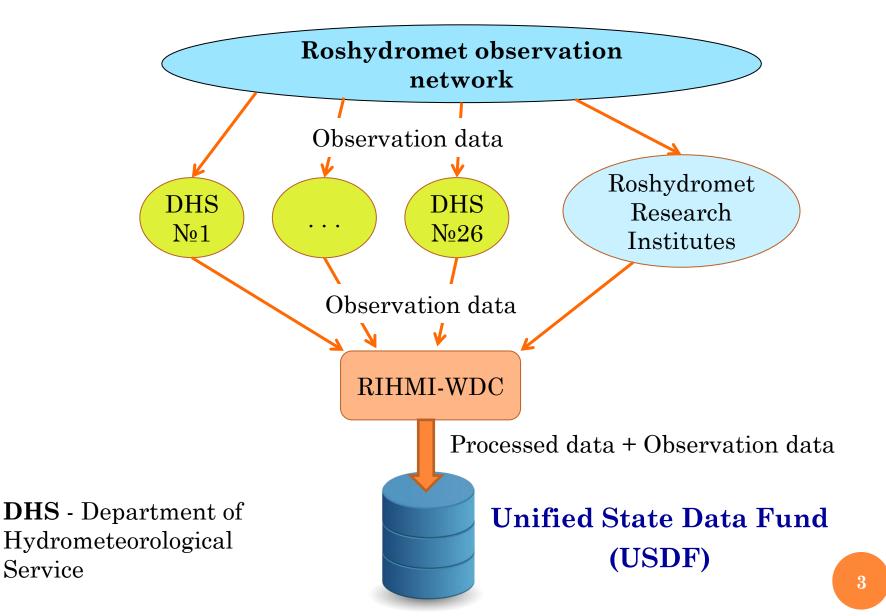

#### USDF DATA

- ❖ USDF data can be considered as Big Data, because they meet the characteristic "3V" − volume, velocity, variety.
- ❖ For long-term storage with the preservation of the hierarchical structure of environmental data obtained from observation networks, a specialized format of data − DDL (Hydrometeorological Data Description Language) was developed at RIHMI-WDC.
- ❖ The data in the DDL format is a combination of files a file with a description of the data structure, and one or more files directly with the data.

#### MAIN OBJECTIVES

Due to the fact the data of primary observations are of the greatest interest (can be considered as Big Data), taking into account their specifics, it is necessary to create:

- 1) A single technology for all types of data storage, verification (completeness and reliability of data) and provision of USDF data to consumers in the format necessary for solving their problems.
- 2) Technology for the formation and storage of meta descriptions (FSMD), describing the content of files and archives (file collections) of data. The meta description is information about the internal content and data state of each file.
- 3) Technology of reciprocal conversion of USDF data (from HDDL format to other formats widely used by consumers).

This report is dedicated to the system for reciprocal data conversion, with control over the adequacy of the conversion performed.

To be more precise - the first version of it.

# GENERAL HIERARCHICAL STRUCTURE OF THE USDF DATA IN THE DDL FORMAT

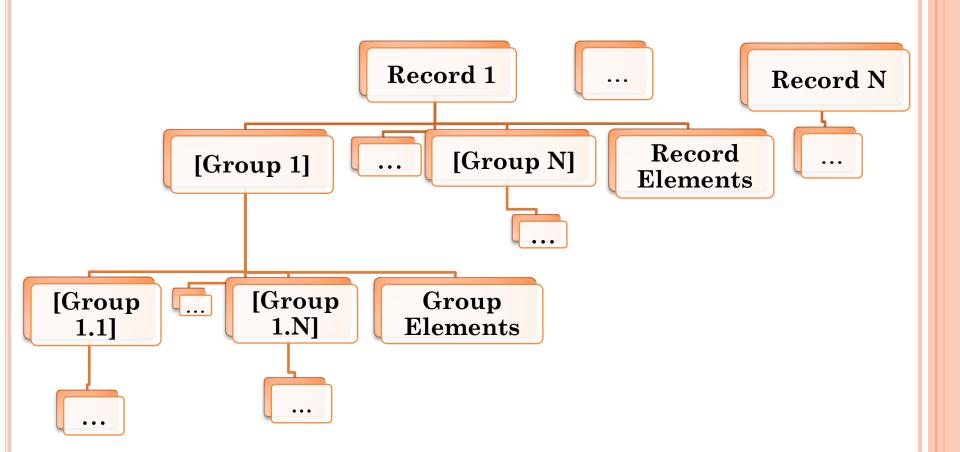

#### PART OF DDL DESCRIPTION OF METEOROLOGICAL DATA

```
1) Description of the data header
RECORDS:
LNG ДЛЗАП B(2) PC(4);
MIT НУЛИ B(2) PC(4);
KEY(I) ГОД B(2) PC(4); // Год
KEY(I) МЕСЯЦ B(1) PC(2); // Месяц
KEY(U) СТАНЦИЯ B(4) PC(7);
MRC(I) ТИПЗАП B(1) PC(1); // ТИП
записи (1-3)
2) Part of the record CONST description
RBODY(1) CONST; // Пасп-ые данные
 MIT HAUMEHCT A(20) PA(20) NA;
 MIT КООРДНОМ В(4) РС(7) NA; //
Коорд. ном. станц
 MIT HOMYTIPAB B(1) PC(2) NA; //
Номер УГМС
 MIT HOMYACII B(1) PC(2) NA; //
Номер час. пояса
 MIT \PiPFEOPAC B(1) PC(1);
 MIT KOЛСРОК B(1) PC(1) NA; // Кол-во
сроков набл.
```

```
3) Part of the record TPOCHV description
RBODY(3) TPOCHV; //
 KEY(I) ДЕНЬ B(1) PC(2);
 CNT CY\Gamma PO\Gamma\Pi B(1) PC(1); //
 CNT CYPECII B(1) PC(1); //
 CNT C4\(\text{C4\(\text{PEC\(\Pi\)}\)2 B(1) PC(1); //
 MIT CHEПВЫСТ B(2) PC(4); //
 CHA(CHEПВЫСТ) Q B(1) PC(1) NA;
 GRV(CY\Gamma PO\Gamma\Pi) TEMΠΟΓ;
  IND(1) ПРНАЛИЧ PC(1);
   GRP SROKG; // -- Вложенная группа
    IND(4) ГЛУБИНЫ PC(1);
    MIT TEMΠΟΓCT B(2) PC(5,1) D(1); //
    CHA(TEMПОГСТ) \bigcirc B(1) PC(1) NA;
   END SROKG;
 END TEMΠΟΓ;
END TPOCHV;
```

#### SYSTEM FOR RECIPROCAL DATA CONVERSION

The DDL format is convenient for accumulating and storing large arrays of data that make up the USDF, but using it as a data format provided to consumers is impractical due to its specificity, departmental use and complexity for use by consumers.

Studies have shown that to provide consumers with their information service with USDF data, the most popular formats are netCDF, XML, CSV and relational database formats (**RDB**).

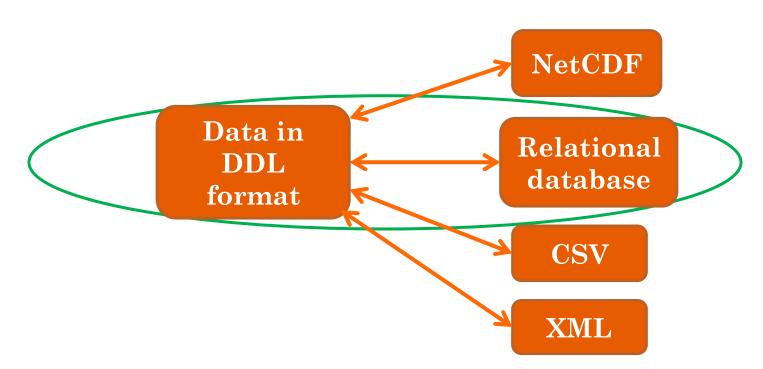

8

#### STRUCTURE OF THE SYSTEM FIRST VERSION

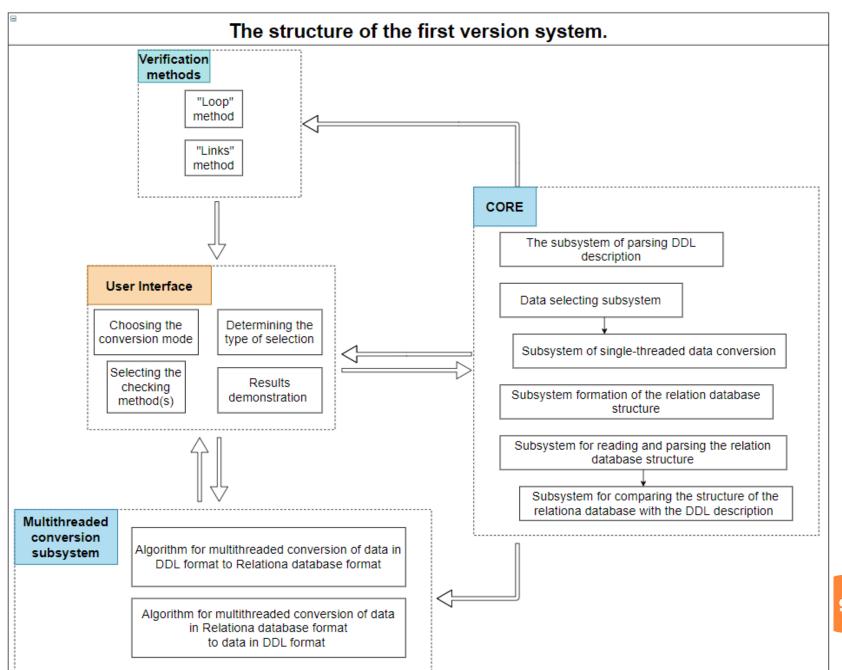

### PROGRAM INTERFACE

| ■ MainWindow                                                     |                                                                              |                   |                                 | – □ X                    |  |  |  |  |  |
|------------------------------------------------------------------|------------------------------------------------------------------------------|-------------------|---------------------------------|--------------------------|--|--|--|--|--|
| Выберете спос                                                    | соб преобразования:                                                          | Укажите данные дл | ля <u>создания</u> базы данных: |                          |  |  |  |  |  |
| ● ЯОД ->> РБД                                                    | I ● Один файл                                                                | Имя базы данных:  | Введите имя БД                  |                          |  |  |  |  |  |
| O NOR PPICE O SAME POINT                                         |                                                                              | <u>Логин:</u>     | Введите логин                   |                          |  |  |  |  |  |
| ○ РБД ->> ЯОД ○ Папка с файлами                                  |                                                                              | Пароль:           | Введите пароль                  | Проверка данных для СУБД |  |  |  |  |  |
| Тип выборки:                                                     | Тип выборки: По указанной структуре ▼                                        |                   | Укажите имя хоста               |                          |  |  |  |  |  |
| По значаению параметров                                          |                                                                              | Порт:             | Укажите номер порта             |                          |  |  |  |  |  |
| Укажите дире                                                     | По указанной структуре<br>Полная выборка<br><b>ктории необходимых фаилов</b> | :                 |                                 |                          |  |  |  |  |  |
|                                                                  |                                                                              |                   |                                 |                          |  |  |  |  |  |
| Директория файла с ЯОД описанием: Укажите директорию файла Обзор |                                                                              |                   |                                 |                          |  |  |  |  |  |
|                                                                  |                                                                              |                   |                                 |                          |  |  |  |  |  |
| Директория файла с данными: Укажите директорию файла Обзор       |                                                                              |                   |                                 |                          |  |  |  |  |  |
|                                                                  |                                                                              |                   |                                 |                          |  |  |  |  |  |
|                                                                  |                                                                              | Выход             | Далее                           |                          |  |  |  |  |  |
|                                                                  |                                                                              |                   |                                 |                          |  |  |  |  |  |

# DDL -> RDB CONVERSION ALGORITHM

BAT file formation for relation database creation

Automatic text generation of a BAT file containing a script for creating a database in a PostgreSQL DBMS.

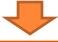

Parsing a file with a DDL description

Description parsing of DDL in order to obtain and save the data structure in DDL format.

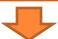

Creating a relation database structure

Tables creation with their fields, and links.

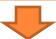

Converting data from a data file or files.

Sequential reading of each record and conversion of its contents into relational database tables

1) Automatic text generation of a BAT file containing a script for creating a database in a PostgreSQL DBMS.

```
🔚 Bat UniCreate.bat 🔣
     SET PGHOST=localhost
  2 SET PGPORT=5432
  3 SET PGUSER=postgres
    SET PGPASSWORD=123
    C:
     cd C:\PostgreSQL\9.4\bin\\
  7 createdb -O postgres "TMSS TEST"
     exit
```

2) Description parsing of DDL in order to obtain and save the data structure in DDL format.

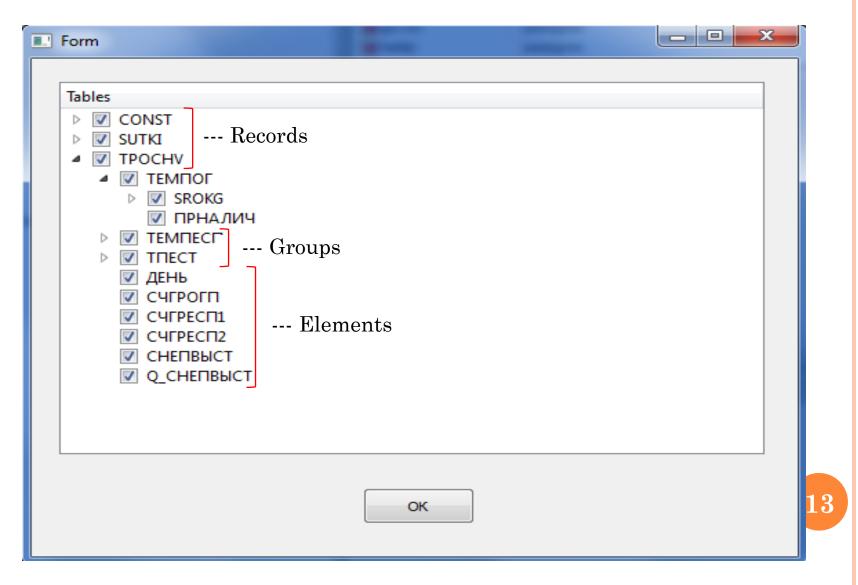

3) Relational database structure generation – the creation of tables with their fields, and relationships between tables based on the results of parsing the DDL.

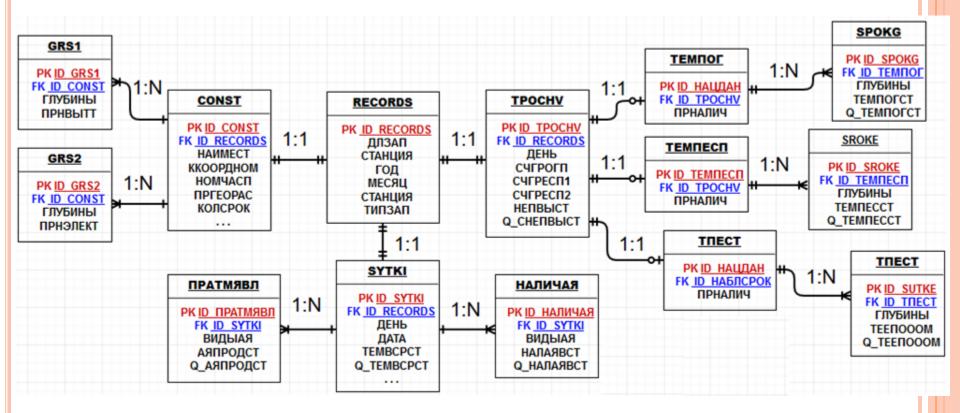

PK - Primary Key FK - Foreign Key

4) Converting data from a data file or files.

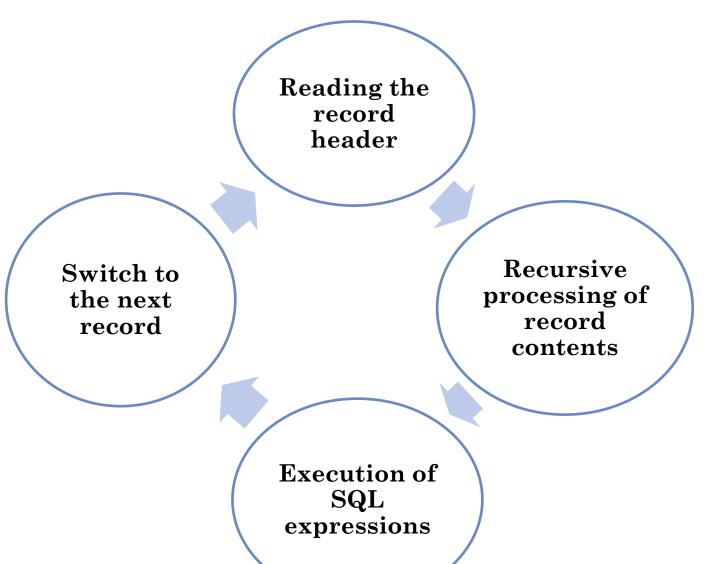

#### PROGRAM INTERFACE

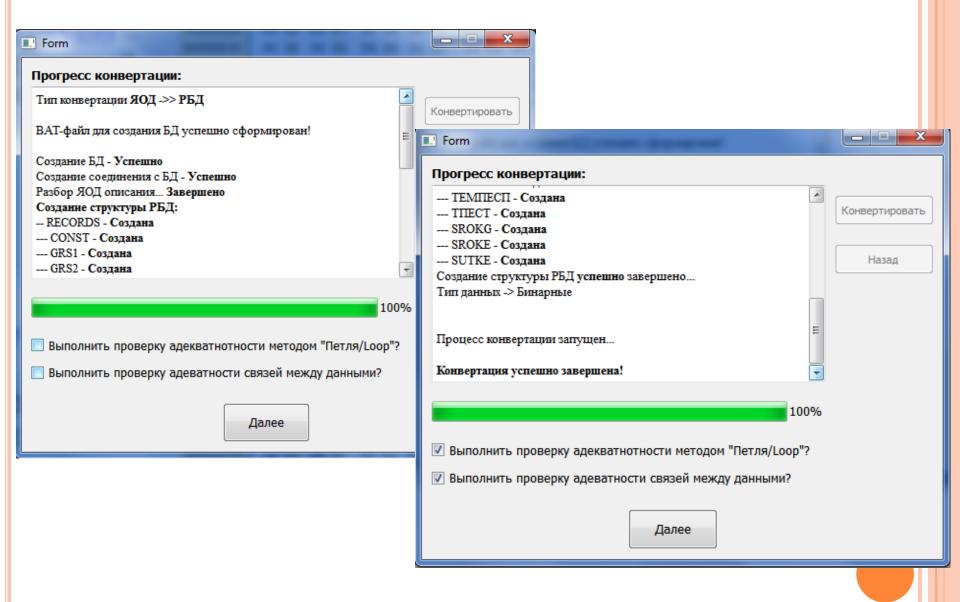

### **CONVERTATION RESULTS**

#### • Example of data from RECORDS table

|   | id_records<br>[PK] serial |     |   | ГОД<br>smallint |   | СТАНЦИЯ<br>integer | ТИПЗАП<br>smallint |
|---|---------------------------|-----|---|-----------------|---|--------------------|--------------------|
| 1 | 1                         | 137 | 0 | 1985            | 1 | 7333991            | 1                  |
| 2 | 2                         | 120 | 0 | 1985            | 1 | 7333991            | 2                  |
| 3 | 3                         | 120 | 0 | 1985            | 1 | 7333991            | 2                  |
| 4 | 4                         | 120 | 0 | 1985            | 1 | 7333991            | 2                  |
| 5 | 5                         | 120 | 0 | 1985            | 1 | 7333991            | 2                  |

#### Example of data from SYTKI table

|   | id_sutki<br>[PK] serial | id_records<br>bigint |   | ДАТА<br>smallint | TEMBCPCT numeric(5,1) | q_TEMBCPCT<br>smallint | TEBMAKCT<br>numeric(5,1) | q_TEBMAKCT<br>smallint | TEBMИНСТ<br>numeric(5,1) | q_TEBMИНСТ<br>smallint |
|---|-------------------------|----------------------|---|------------------|-----------------------|------------------------|--------------------------|------------------------|--------------------------|------------------------|
| 1 | 1                       | 2                    | 1 | 1                | -23.4                 | 0                      | -20.1                    | 0                      | -26.7                    | 0                      |
| 2 | 2                       | 3                    | 2 | 2                | -20.7                 | 0                      | -19.6                    | 0                      | -23.4                    | 0                      |
| 3 | 3                       | 4                    | 3 | 3                | -24.0                 | 0                      | -20.7                    | 0                      | -26.0                    | 0                      |
| 4 | 4                       | 5                    | 4 | 4                | -26.7                 | 0                      | -25.2                    | 0                      | -27.4                    | 0                      |
| 5 | 5                       | 6                    | 5 | 5                | -29.2                 | 0                      | -27.3                    | 0                      | -30.7                    | 0                      |
| 6 | 6                       | 7                    | 6 | 6                | -27.5                 | 0                      | -26.3                    | 0                      | -30.1                    | 0                      |
| 7 | 7                       | 8                    | 7 | 7                | -28.3                 | 0                      | -26.1                    | 0                      | -31.3                    | 0                      |

#### PROGRAM INTERFACE

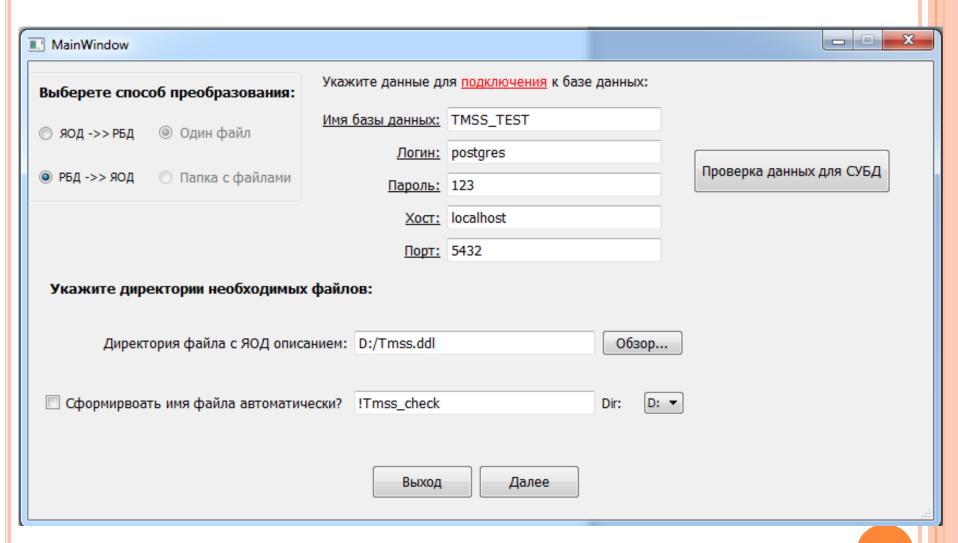

### RDB -> DDL CONVERSION ALGORITHM

Reading and saving the relational database structure

Establish a connection with the specified relational database and use SQL commands to get its structure

Parsing of the description code on which relation database is based

Parsing and saving the data structure for further conversion

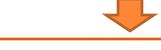

Comparison of information about both data structures

Compare and combine information about the structure of a relational database and data in DDL format

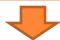

**Data Conversion** 

Converting a relational database to a file in the DDL format

# METHODS OF ADEQUACY CONTROL

The adequacy control subsystem includes the following methods:

- 1) "Loop" after the conversion is completed, the reverse conversion is performed, followed by a comparison of the results;
- 2) Comparison of the results of adequate data queries;
- 3) Comparison of relationships between data in different models;

### **CONVERSION RESULTS**

| !test_tmss X |                                                                 |              |  |  |  |  |
|--------------|-----------------------------------------------------------------|--------------|--|--|--|--|
| 00000000     | 00 01 02 03 04 05 06 07 08 09 0a 0b 0c 0d 0e 0f                 |              |  |  |  |  |
| 00000000     | 00 89 00 00 07 c1 01 00 6f e8 67 01 d2 cb bf cb . %             | .Воид.ТЛїЛ   |  |  |  |  |
| 00000010     | ce dd e7 6b d4 ef c3 20 20 20 20 20 20 20 20 20 093k            | ΦπΓ          |  |  |  |  |
| 00000020     | 00 6f e8 67 18 08 00 08 00 00 00 00 01 00 00 .оид               |              |  |  |  |  |
| 00000030     | 00 00 00 00 00 00 02 01 00 01 00 02 00 1a 02 01                 |              |  |  |  |  |
| 00000040     | 04 01 01 02 80 00 00 68 00 64 01 01 01 01 14 80                 | Ъh.dЪ        |  |  |  |  |
| 00000050     | 80 00 80 00 01 00 00 00 01 00 f7 00 00 00 00 т.ъ.               | ч            |  |  |  |  |
| 00000060     | d0 00 00 00 00 00 00 00 00 00 00 00 00                          |              |  |  |  |  |
| 00000070     | le 01 00 01 07 c1 01 1f 0f 15 10 12 03 06 06 02                 | .Б           |  |  |  |  |
| 080000080    | id 01 8f 01 07 8e 25 1f 00 00 78 00 00 07 c1 01 Э.Џ.            | .h%xB.       |  |  |  |  |
| 00000090     | 00 6f e8 67 02 01 01 ff 16 00 ff 37 00 fe f5 00 .оид            | яя7.юх.      |  |  |  |  |
| 000000a0     | ff 08 00 ff 2d 00 fe e6 00 fe f1 00 00 52 00 02 яя              | 10% NocR     |  |  |  |  |
| 000000b0     | 58 00 56 00 00 0c 00 02 00 0f 00 02 28 43 00 28 X.V.            | (C.(         |  |  |  |  |
| 000000c0     | 65 00 02 00 07 00 00 14 00 03 00 05 00 80 00 05 e               |              |  |  |  |  |
| 000000d0     | 08 00 00 00 13 00 0a 00 03 00 80 00 07 80 07 80                 | BB.B         |  |  |  |  |
| 000000e0     | от 80 07 80 07 80 07 80 07 80 07 80 07 80 07 80 <del>.</del> т. | .ъ.ъ.ъ.ъ.ъ   |  |  |  |  |
| 000000f0     | от 80 07 80 07 80 07 80 07 80 07 80 07 80 07 80 <del>.</del> т. | .b.b.b.b.b.b |  |  |  |  |
| 00000100     | 07 00 78 00 00 07 c1 01 00 6f e8 67 02 02 02 ffx.               | Боидя        |  |  |  |  |
| 00000110     | 31 00 ff 3c 00 ff 16 00 ff 29 00 ff 39 00 ff 14 1.я<            | .яя).я9.я.   |  |  |  |  |
| 00000120     | 00 ff 18 00 00 69 00 02 58 00 51 00 00 0e 00 02 .я              | .iX.Q        |  |  |  |  |
| 00000130     | 00 18 00 02 28 54 00 28 76 00 02 00 02 00 00 31                 | (T.(v1       |  |  |  |  |
| 00000140     | 00 07 00 0b 00 80 00 05 08 00 00 00 13 00 0a 00                 | .ъ           |  |  |  |  |
| 00000150     | оз оо 80 оо 07 80 о7 80 о7 80 о7 80 о7 80 о7 80ъ.               | .b.b.b.b.b.b |  |  |  |  |
| 00000160     | от 80 07 80 07 80 07 05 00 80 07 80 07 80 07 80 .Ть.Ть          | .ъъ.ъ.ъ.ъ    |  |  |  |  |
| 00000170     | 07 80 07 80 07 80 07 80 07 00 78 00 00 07 c1 01 .Ђ.Ђ            | .ъ.ъхБ.      |  |  |  |  |
| 00000180     | 00 6f e8 67 02 03 03 ff 10 00 ff 31 00 fe fc 00 .оид            | яя1.юь.      |  |  |  |  |
| 00000190     | fe fc 00 ff 2a 00 fe de 00 fe eb 00 00 4c 00 02 юь.я            | *.юЮ.юлL     |  |  |  |  |

## **ADEQUACY OF RESULTS**

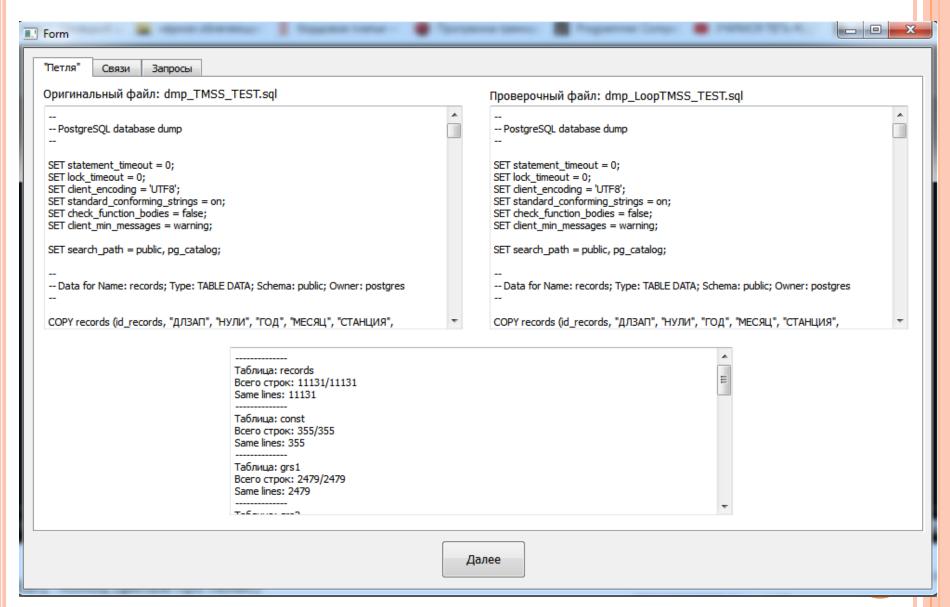

# **ADEQUACY OF RESULTS**

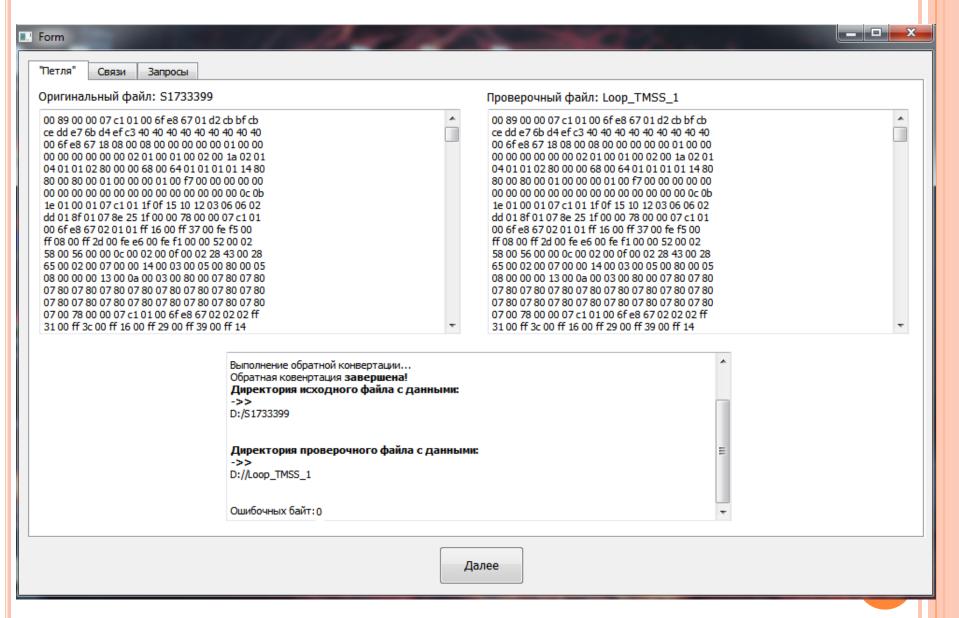

# **ADEQUACY OF RESULTS**

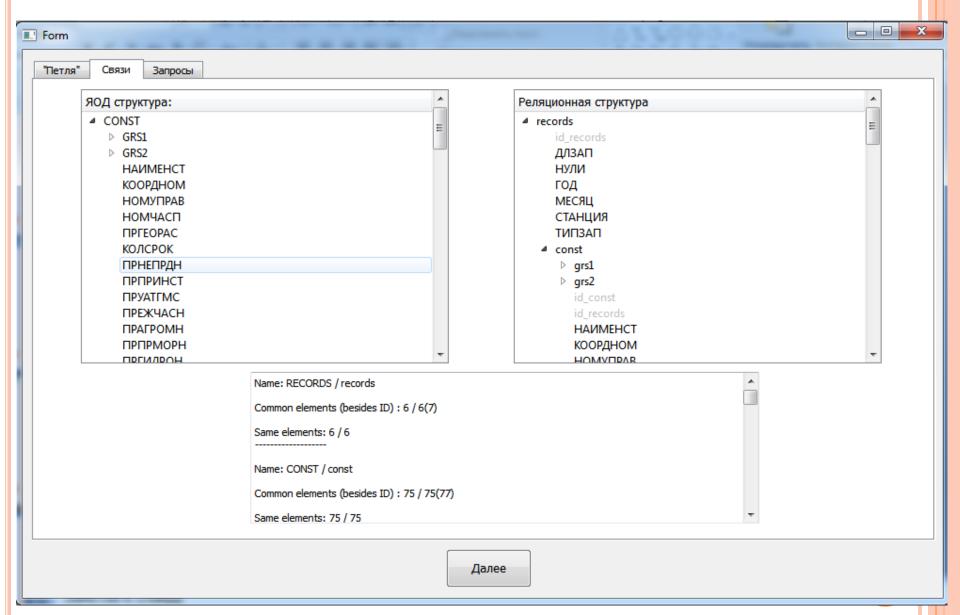

#### CONCLUSION

- Major results:
  - \* The system of mutual data conversion has been designed, with a subsystem monitoring the adequacy of the conversion performed.
  - \* The first version of the mutual conversion system has been developed and implemented programmatically.
  - Methods of adequacy verification have been developed.
  - \* The first version of the system was tested using the example of aerological and meteorological data.

## Thank you for attention!